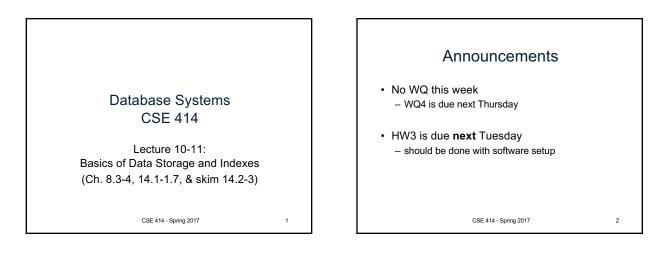

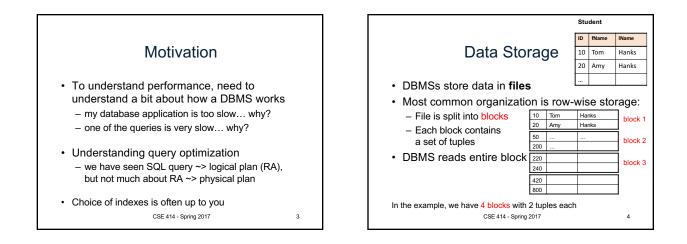

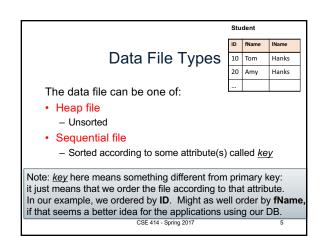

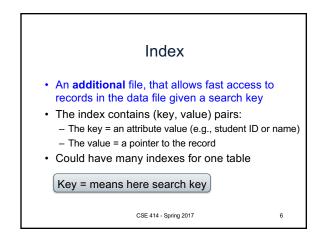

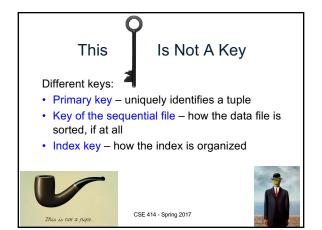

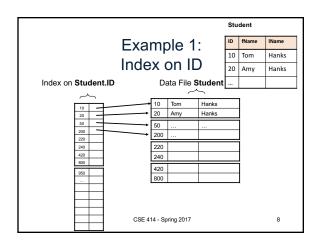

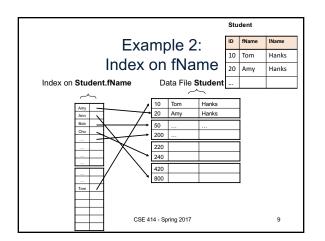

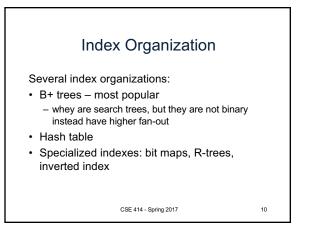

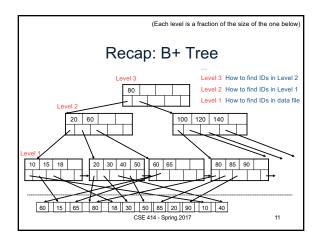

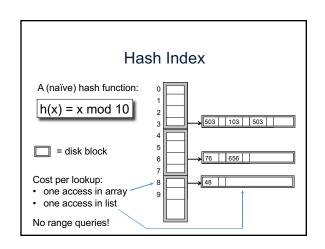

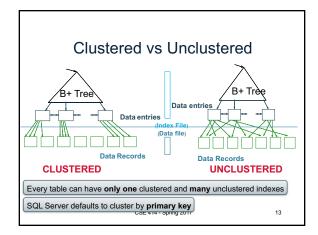

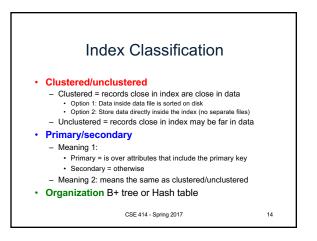

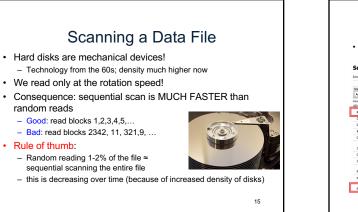

|                                                                              |                                  | HDD ~> SSD  |                   |            |          |          |         |  |  |
|------------------------------------------------------------------------------|----------------------------------|-------------|-------------------|------------|----------|----------|---------|--|--|
|                                                                              |                                  |             |                   |            |          |          |         |  |  |
| <ul> <li>Solid state (SSD): used to be too expensive not any more</li> </ul> |                                  |             |                   |            |          |          |         |  |  |
| <ul> <li>entire</li> </ul>                                                   | ely different                    | performance | e characteris     | stics!     |          |          |         |  |  |
| Seagate Tech                                                                 | Seagate Technology PLC STX   *** |             |                   |            |          |          |         |  |  |
| -                                                                            | alance Sheet Cash                |             |                   |            |          |          |         |  |  |
|                                                                              |                                  |             |                   |            |          |          |         |  |  |
|                                                                              | Data Type                        | Period      | Show Report Dates | Data Scrol | View     | Rounding | Export  |  |  |
|                                                                              | As of Reported v                 | 5 Years v   | Ascending *       | < ►        | \$ % 1.0 | ▼.0 ▲.0  | 0       |  |  |
| Fiscal year ends in June<br>USD in Million except per share a                | lata                             | 2012-05     | 2013-06           |            | 2014-06  | 2015-05  | 2016-06 |  |  |
| Revenue                                                                      | hd.                              | 14,939      | 14,351            |            | 13,724   | 13,739   |         |  |  |
| Cost of revenue                                                              | la l                             | 10,255      | 10,411            |            | 9,878    | 9,930    | 8,545   |  |  |
| Gross profit                                                                 | la.                              | 4,684       | 3,940             |            | 3,846    | 3,809    | 2,615   |  |  |
| Operating expenses                                                           | lad.                             | 1,576       | 1,849             |            | 2,070    | 1,751    | 2,170   |  |  |
| Operating income                                                             | Ital                             | 3,108       | 2,091             |            | 1,776    | 2,058    | 445     |  |  |
| Interest Expense                                                             | lu.                              | 241         | 214               |            | 195      | 207      | 193     |  |  |
| Other income (expense)                                                       | 114                              | 15          | (46)              |            | (25)     | 119      | 22      |  |  |
| Income before taxes                                                          | ial.                             | 2,852       | 1,831             |            | 1,556    | 1,970    | 274     |  |  |
| Provision for income t                                                       | lul.                             | 20          | (7)               |            | (14)     | 228      | 26      |  |  |
| Net income from contin.                                                      | - Inf.                           | 2,862       | 1,838             |            | 1,570    | 1,742    | 248     |  |  |
|                                                                              |                                  |             |                   |            |          |          | 248     |  |  |

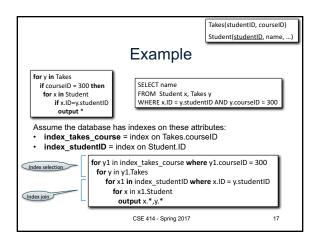

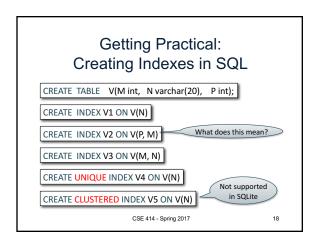

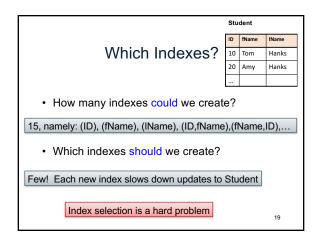

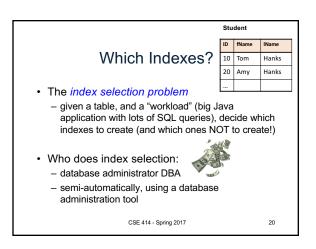

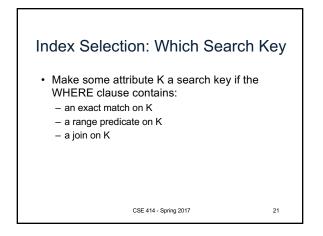

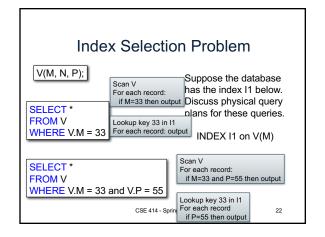

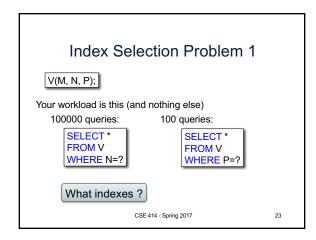

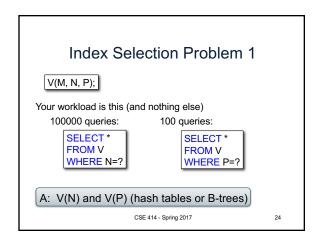

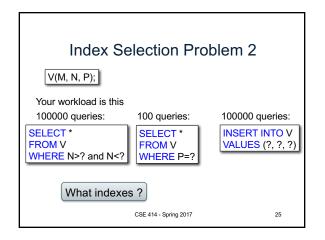

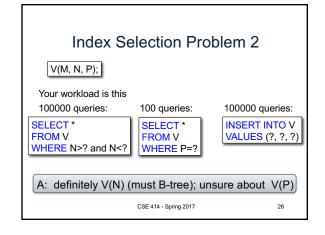

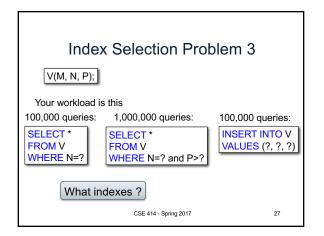

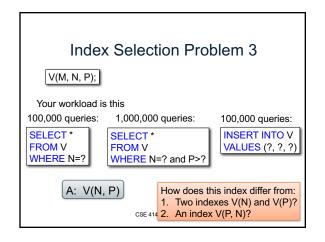

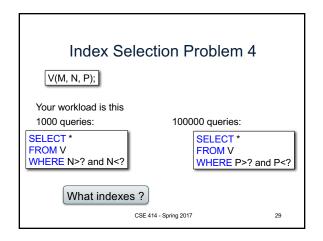

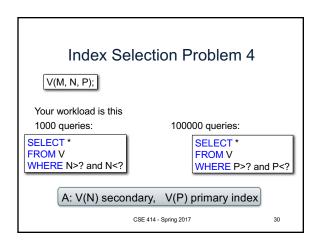

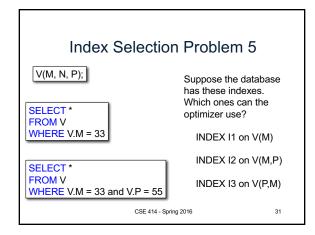

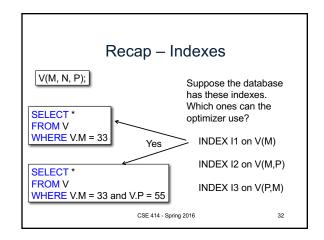

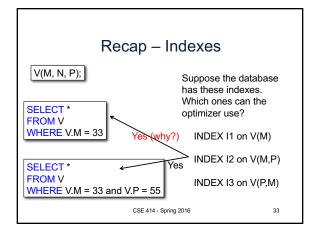

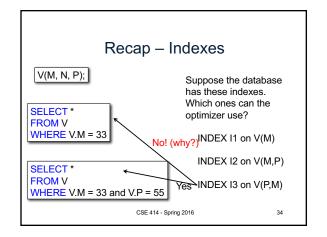

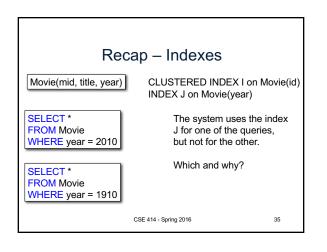

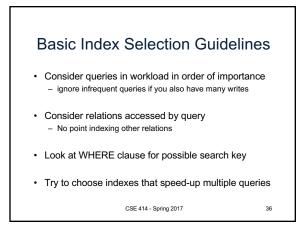

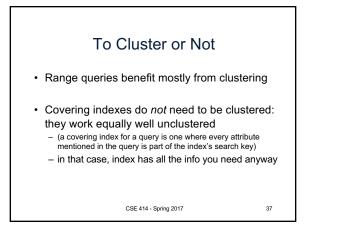

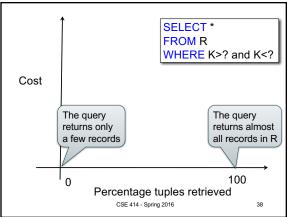

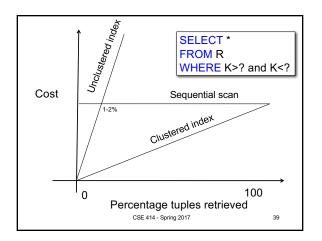